*Ãditions Eyrolles : Le Guide pratique de l'iPad* **Info** Posté par : JulieM Publiée le : 27/6/2012 11:00:00

Pour tirer parti de toutes les possibilit $\tilde{A} \otimes s$  de son iPad. Le Guide pratique destin $\tilde{A} \otimes$  aux utilisateurs de l'iPad souhaitant maîtriser leur tablette et en tirer le maximum dans leur usage personnel comme professionnel est disponible aux **Ã**nditions Eyrolles..

Gr $\tilde{A}$ ce  $\tilde{A}$  une s $\tilde{A} \odot$ lection dâ $\Box$ applications bien choisies, le lecteur apprendra  $\tilde{A}$  synchroniser son iPad avec ses applications Internet et ses ordinateurs domestique et de bureau,  $\tilde{A}$  lire et  $\tilde{A}$ ©diter ses photos et vidéos,  $\tilde{A}$  transférer ses DVD pour les visionner plus confortablement,  $\tilde{A}$  se constituer une biblioth que de livres et de magazines,  $\tilde{A}$   $\hat{A}$  consulter et  $\tilde{A} \odot$ diter ses documents bureautiques, partager avec ses amis sur Facebook et sur Twitter, et sauvegarder ses données sur iCloud.

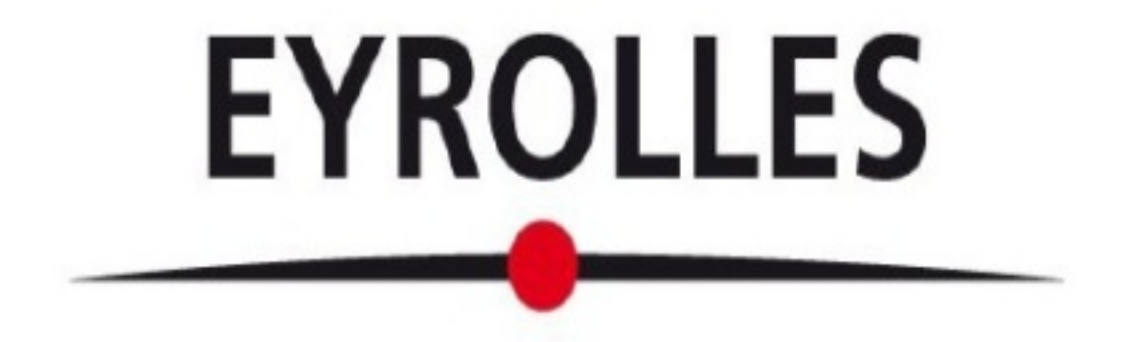

**Disponible dans toutes les librairies,** grandes surfaces culturelles, grandes surfaces alimentaires et sur tous les sites marchands proposant des produits culturels, la collection Série Hightech est accessible au grand public d $\tilde{A}$ ©butant ou expert sur le sujet. Pas  $\tilde{A}$  pas, le lecteur apprendra facilement et rapidement  $\tilde{A}$  ma $\tilde{A} \otimes t$ riser le sujet propos $\tilde{A} \otimes B$ . Des guides illustr $\tilde{A} \otimes s$  qui permettent une progression technique au fil des chapitres â $\Box\Box$  chaque chapitre pouvant  $\tilde{A}^{\text{at}}$ re exploité séparément.

## **Au sommaire**

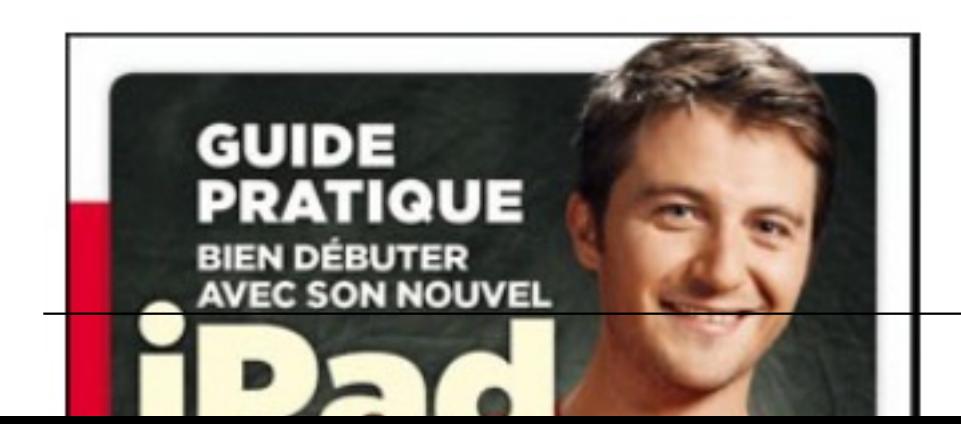

Découvrir son iPad â∏¢ Synchronisation des données avec iTunes â∏¢ Se familiariser avec lâ∏ interface (clavioer, multitouchâ []) et avec les principales applications â [i Navigation Web avec Safari â $\Box$ t Configuration Wi-Fi et 3G.Configuration de ses comptes email â $\Box$ t SMS avec iMessage â∏¢ TéIéphonie et visiophonie avec FaceTime et Skype â∏¢ Utilisation de Twitter et de Facebook â∏¢ Sauvegarder ses données sur iCloud â∏¢ TéIécharger des applis depuis lâ∏∏iPad ou depuis iTunes â∏¢ Partager ses applis entre iPad et iPhone â∏¢ **Photo et vidéo:** récupérer des photos depuis un appareil grâce au kit photo, retouche photo avec iPhoto ou Photoshop Touch, montage vidéo avec iMovie, partage de photos et vidéos en ligne â∏¢ **Musique sur** *iPad :* A © couter ses morceaux, A © diter sa musique avec GarageBand â To Travailler avec son iPad : prise et partage de notes ; partage de fichiers avec DropBox ; DocumentsToGo et CloudOn pour lâ∏ Ā© dition de documents Word et Excel, etc. â∏¢ Loisirs avec son iPad : lire des eBooks ou des magazines ; acheter ou louer des vid $\tilde{A}$ ©os sur iTunes ; regarder des cha $\tilde{A}$ ®nes TV, etc..

## **A propos des auteurs :**

Les ouvrages de la collection Série Hightech sont con§us et réalisés par l'éguipe  $\tilde{A}$ ©ditoriale de Texto Alto, compos $\tilde{A}$ ©e d'auteurs et de journalistes exp $\tilde{A}$ ©riment $\tilde{A}$ ©s, tr $\tilde{A}$ "s pointus techniquement mais rompus  $\tilde{A}$  la vulgarisation, parmi lesquels plusieurs anciens r $\tilde{A}$ ©dacteurs en chef de magazines tels que Science et Vie Micro, Micro Hebdo, PC Expert, etc.